# **Wikiprint Book**

**Title: Despliegue de la Redsur para Universidades en Venezuela**

**Subject: Mayaguaray - DespliegueRS**

**Version: 36**

**Date: 19/05/24 11:06:58**

## **Table of Contents**

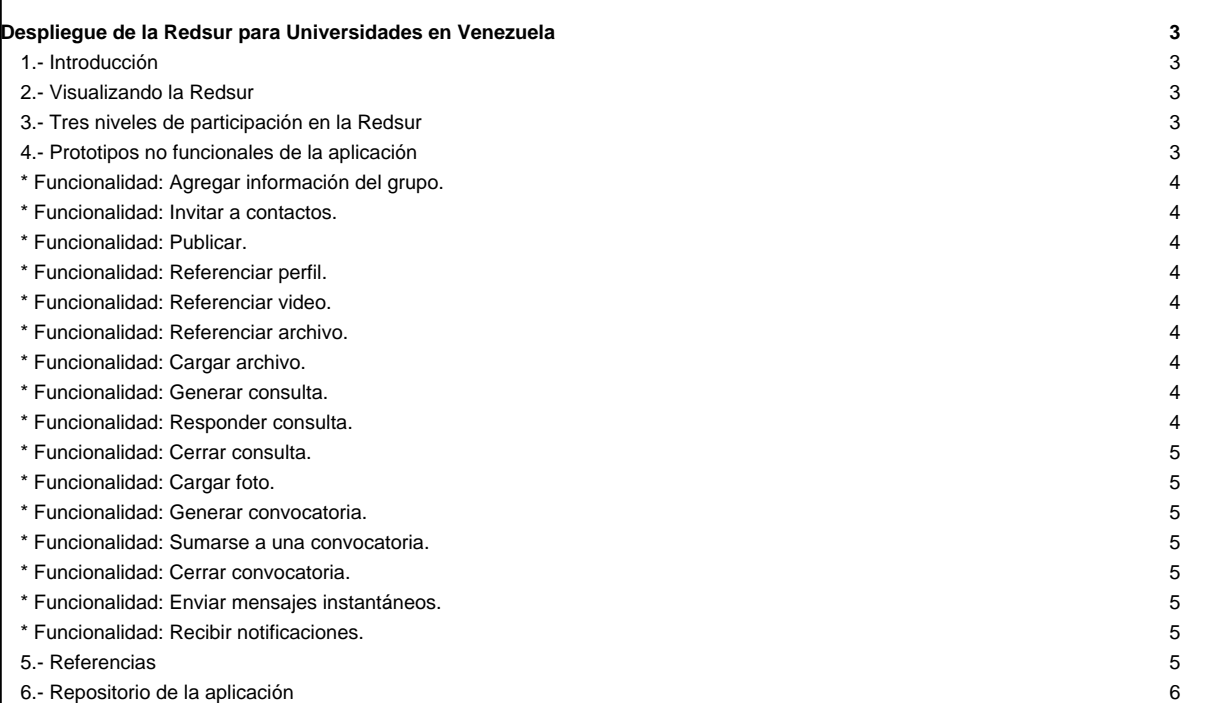

### **Despliegue de la Redsur para Universidades en Venezuela**

## **1.- Introducción**

El Gobierno Bolivariano ha tenido entre sus principales líneas de acción la ampliación de la matrícula universitaria a través de la conformación de nuevos centros de educación superior, con miras a crear oportunidades para la profesionalización de los jóvenes venezolanos. No obstante, la multiplicación de los centros universitarios ha traído mayores demandas para la gestión política, académica y administrativa de la educación superior por parte de los responsables nacionales. Así mismo, ciertas estructuras administrativas y docentes de los centros de estudios, se encuentran en proceso de consolidación y no cuentan aún con todos los medios para cumplir eficientemente con sus responsabilidades.

Es necesario atender estas nuevas necesidades de gestión de forma que se pueda responder al objetivo de la Ley del Plan de la Patria de "Impulsar la transformación universitaria y la formación técnico-profesional, para su vinculación con los objetivos del Proyecto Nacional" (2.2.12.10). Por lo tanto, este proyecto presenta una oportunidad de implementar medios organizacionales y tecnológicos para responder a tales objetivos de forma participativa, protagónica y corresponsable.

#### **2.- Visualizando la Redsur**

La Redsur es un medio institucional cuyo propósito es contribuir a mejorar la comunicación entre el personal universitario, los estudiantes y las autoridades universitarias y ministeriales, con la idea de facilitar el protagonismo y la corresponsabilidad de los sujetos involucrados en la construcción de una institucionalidad universitaria que contribuya a la materialización de resultados con pertinencia social.

En cuanto que medio de comunicación e información, la Redsur puede agilizar los canales de interacción entre los diferentes actores y generar recursos de información para la formulación de iniciativas de acción. Además, puede ayudar a eliminar el papel de los intermediarios y la aparición de "cuellos de botella" administrativos para allanar un camino que permita que los trabajadores y las organizaciones sociales reciban la información de primera mano.

No menos importante es que la Rerdsur también puede ser un espacio para la contrucción colectiva del conocimiento, en el sentido de que busca enlazar al personal de docencia-investigación y al estudiantado, para entonces motivar dinámicas de interacción que contribuyan con que se cumplan los fines de formación y producción de saberes en la educación universitaria.

#### **3.- Tres niveles de participación en la Redsur**

La Agencia para el Desarrollo del Gobierno de Gestión Electrónica y la Sociedad de la Información y el Conocimiento (AGESIC) de la República Oriental del Uruguay, ha establecido una clasificación sobre la participación de los ciudadanos a través de medios electrónicos (e-participación) interesante de considerar ya que contiene 3 niveles que implican distintos grados de participación: La participación ciudadana informativa, es el nivel básico en el que lo central es estar informado sobre la gestión, la participación ciudadana consultiva, como su nombre lo indica implica el llevar a cabo consultas a la ciudadanía sobre la gestión con la finalidad de mejorar la toma de decisiones y la participación ciudadana resolutiva, consiste en mecanismos donde la participación es directa y se tiene un mayor impacto en la toma de decisiones a corto plazo (2012, pp. 9-11).

Por consiguiente, se han diseñado prototipos no funcionales de la Redsur en los que se presentan una serie de funcionalidades a considerar en el desarrollo de la aplicación las cuales podrán contribuir a consolidar los 3 niveles de e-participación mencionados previamente, profundizando la comunicación entre los actores del sector científico y tecnológico en el país. En lo que corresponde al nivel informativo, es el nivel que cuenta con el mayor número de funcionalidades: agregar información del grupo, publicar, referenciar perfil, referenciar video, referenciar archivo, enviar mensajes instantáneos, recibir notificaciones respecto al estado del grupo, cargar archivo, búsqueda de archivos por palabras clave, invitar a contactos, cargar foto. Todas estas funcionalidades están destinadas a informar sobre la gestión universitaria, bien sea si el usuario solicita una información en específico, a través de un mensaje instantáneo por ejemplo, o si el ente del sector universitario promueve sus actividades, mediante distintos tipos de publicaciones.

Ahora bien, en cuanto al nivel consultivo se ha pensado en las siguientes funcionalidades: generar consulta, responder consulta y sumarse a una consulta; con lo que será posible elaborar encuestas a los usuarios que permitan conocer las preferencias de éstos sobre distintos tópicos con la finalidad de tomar decisiones al respecto y así mejorar la gestión de acuerdo a la opinión de los usuarios. Y por último, la funcionalidad generar convocatoria se ha considerado pertinente para llegar a aportar al nivel resolutivo ya que mediante ésta se podrá convocar a los usuarios a actividades, bien sea en línea o no, donde se contribuya a solventar un problema, es decir, más allá de recibir información u opinar sobre un tópico se podrá participar directamente en la gestión.

#### **4.- Prototipos no funcionales de la aplicación**

A continuación se presentan los prototipos no funcionales de la Redsur, en los se muestran las funcionalidades que esta red va a otorgar al usuario. La presentación se hará en base a un supuesto perfil grupal de la Universidad Bolivariana de Venezuela (UBV), como ejemplo a seguir.

**\* Funcionalidad: Agregar información del grupo.**

**\* Funcionalidad: Invitar a contactos.**

**\* Funcionalidad: Publicar.**

**\* Funcionalidad: Referenciar perfil.**

**\* Funcionalidad: Referenciar video.**

**\* Funcionalidad: Referenciar archivo.**

**\* Funcionalidad: Cargar archivo.**

**\* Funcionalidad: Generar consulta.**

**\* Funcionalidad: Responder consulta.**

**\* Funcionalidad: Cerrar consulta.**

**\* Funcionalidad: Cargar foto.**

**\* Funcionalidad: Generar convocatoria.**

**\* Funcionalidad: Sumarse a una convocatoria.**

**\* Funcionalidad: Cerrar convocatoria.**

**\* Funcionalidad: Enviar mensajes instantáneos.**

**\* Funcionalidad: Recibir notificaciones.**

**5.- Referencias**

Agencia para el Desarrollo del Gobierno de Gestión Electrónica y la Sociedad de la Información y el Conocimiento (AGESIC) de la República Oriental del Uruguay (2012). e-Participación. Conceptos básicos y buenas prácticas. Disponible en: ■[http://www.agesic.gub.uy/innovaportal/file/2481/1/guia\\_eparticipacion\\_2012.pdf](http://www.agesic.gub.uy/innovaportal/file/2481/1/guia_eparticipacion_2012.pdf)

## **6.- Repositorio de la aplicación**

**[Enlace al repositorio](https://redpatria.cenditel.gob.ve/redsocialparaelestadovenezolano/browser#RedSur)**